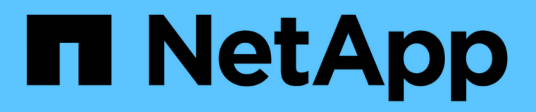

## **Inizia subito**

BlueXP backup and recovery

NetApp April 18, 2024

This PDF was generated from https://docs.netapp.com/it-it/bluexp-backup-recovery/concept-backup-tocloud.html on April 18, 2024. Always check docs.netapp.com for the latest.

# **Sommario**

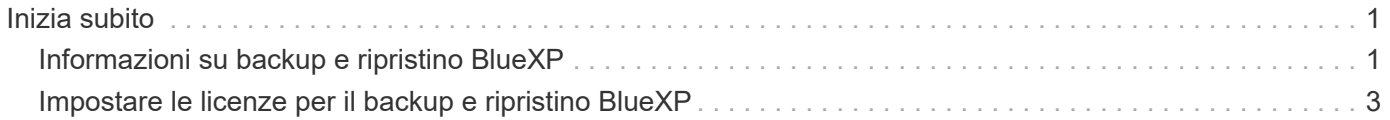

# <span id="page-2-0"></span>**Inizia subito**

## <span id="page-2-1"></span>**Informazioni su backup e ripristino BlueXP**

Il servizio di backup e ripristino BlueXP offre una protezione dei dati efficiente, sicura e conveniente per i dati NetApp ONTAP, Kubernetes volumi persistenti, database e macchine virtuali, sia on-premise che nel cloud. I backup vengono generati e memorizzati automaticamente in un archivio di oggetti nel tuo account di cloud pubblico o privato.

Il servizio esegue una replica incrementale a livello di blocco e per sempre e preserva tutte le efficienze dello storage, riducendo in modo significativo la quantità di dati replicati e memorizzati. Inoltre, pagherai solo ciò che è protetto e utilizzi i Tier di storage più economici disponibili, rendendo il backup e ripristino BlueXP molto conveniente.

Se necessario, è possibile ripristinare un intero *volume* da un backup nello stesso ambiente di lavoro o in un ambiente di lavoro diverso. Quando si esegue il backup dei dati ONTAP, è anche possibile scegliere di ripristinare una cartella o uno o più *file* da un backup nello stesso ambiente di lavoro o in un altro ambiente di lavoro.

## ["Scopri di più sul backup e ripristino BlueXP".](https://bluexp.netapp.com/cloud-backup)

Il backup e il ripristino possono essere utilizzati per:

- Backup e ripristino dei dati dei volumi ONTAP da sistemi Cloud Volumes ONTAP e ONTAP on-premise. ["Scopri le funzionalità dettagliate qui".](https://docs.netapp.com/it-it/bluexp-backup-recovery/concept-ontap-backup-to-cloud.html)
- Eseguire il backup e il ripristino dei volumi persistenti di Kubernetes. ["Scopri le funzionalità dettagliate qui".](https://docs.netapp.com/it-it/bluexp-backup-recovery/concept-kubernetes-backup-to-cloud.html)
- Eseguire il backup delle istantanee coerenti con l'applicazione dai sistemi ONTAP on-premise utilizzando il backup e il ripristino BlueXP per le applicazioni. ["Scopri le funzionalità dettagliate qui".](https://docs.netapp.com/it-it/bluexp-backup-recovery/concept-protect-app-data-to-cloud.html)
- Eseguire il backup dei datastore nel cloud e ripristinare le macchine virtuali nel vCenter on-premise utilizzando il backup e ripristino BlueXP per VMware. ["Scopri le funzionalità dettagliate qui".](https://docs.netapp.com/it-it/bluexp-backup-recovery/concept-protect-vm-data.html)

## ["Guarda una rapida demo"](https://www.youtube.com/watch?v=DF0knrH2a80)

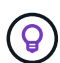

Quando BlueXP Connector viene implementato in un'area governativa nel cloud o in un sito senza accesso a Internet (un sito oscuro), il backup e ripristino BlueXP supporta solo le operazioni di backup e ripristino dai sistemi ONTAP. Quando si utilizzano questi metodi di implementazione, il backup e ripristino BlueXP non supporta le operazioni di backup e ripristino da cluster, applicazioni o macchine virtuali Kubernetes.

## **Come funziona il backup e ripristino di BlueXP**

Quando si abilita il backup e ripristino BlueXP su un sistema Cloud Volumes ONTAP o ONTAP on-premise, il servizio esegue un backup completo dei dati. Le snapshot dei volumi non sono incluse nell'immagine di backup. Dopo il backup iniziale, tutti i backup aggiuntivi sono incrementali, il che significa che viene eseguito il backup solo dei blocchi modificati e dei nuovi blocchi. In questo modo il traffico di rete viene ridotto al minimo.

La seguente immagine mostra la relazione tra i componenti:

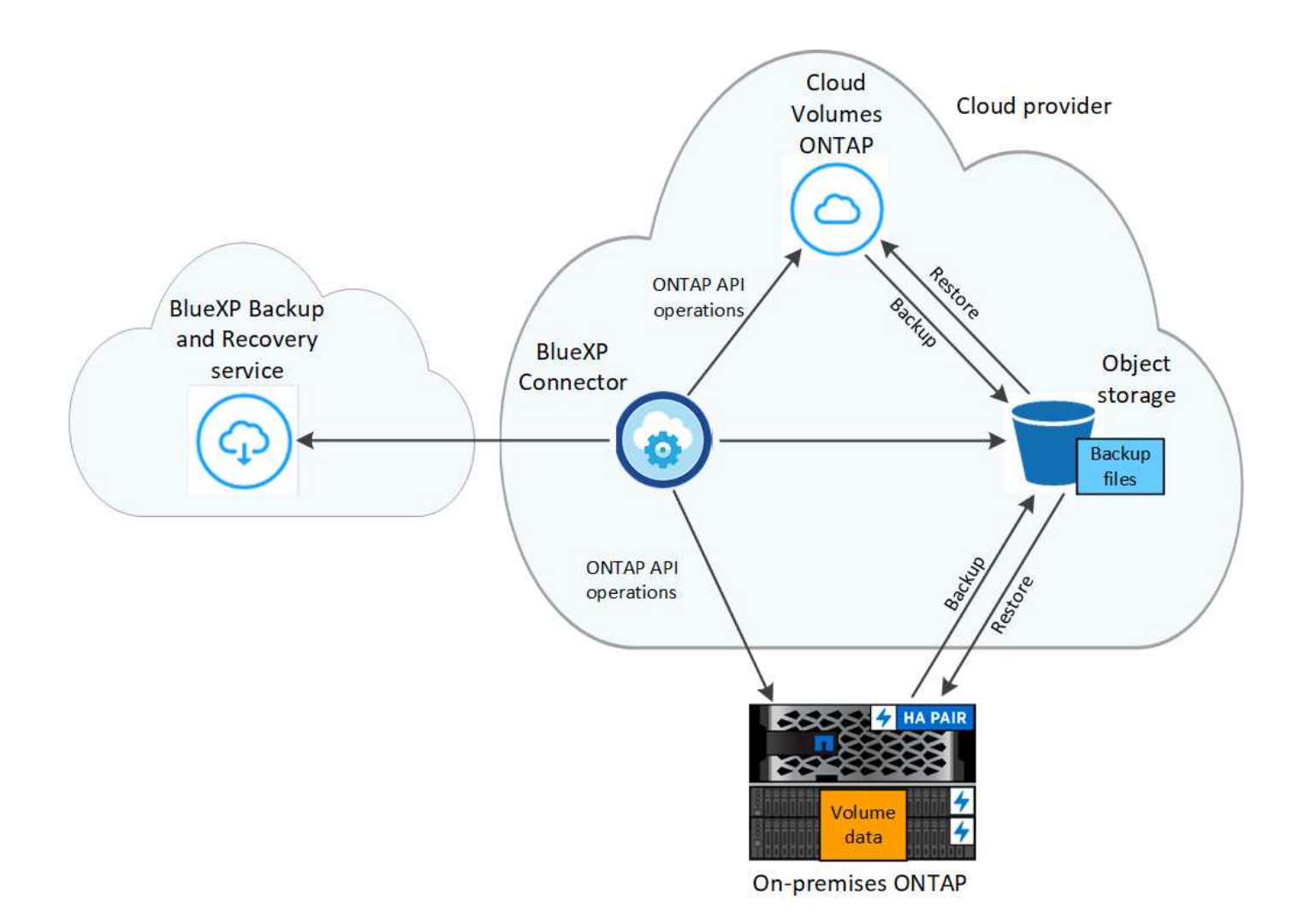

## **Dove risiedono i backup**

Le copie di backup vengono memorizzate in un archivio di oggetti creato da BlueXP nel tuo account cloud. Esiste un archivio di oggetti per cluster/ambiente di lavoro e BlueXP nomina l'archivio di oggetti come segue: netapp-backup-clusteruuid. Assicurarsi di non eliminare questo archivio di oggetti.

- In AWS, BlueXP attiva ["Funzione di accesso pubblico a blocchi Amazon S3"](https://docs.aws.amazon.com/AmazonS3/latest/dev/access-control-block-public-access.html) Sul bucket S3.
- In Azure, BlueXP utilizza un gruppo di risorse nuovo o esistente con un account di storage per il container Blob. BlueXP ["blocca l'accesso pubblico ai dati blob"](https://docs.microsoft.com/en-us/azure/storage/blobs/anonymous-read-access-prevent) per impostazione predefinita.
- In GCP, BlueXP utilizza un progetto nuovo o esistente con un account di storage per il bucket di Google Cloud Storage.
- In StorageGRID, BlueXP utilizza un account di storage esistente per il bucket dell'archivio di oggetti.
- In ONTAP S3, BlueXP utilizza un account utente esistente per il bucket S3.

## **Quando vengono eseguiti i backup**

- I backup orari iniziano 5 minuti dopo l'ora, ogni ora.
- I backup giornalieri iniziano ogni giorno dopo la mezzanotte.
- I backup settimanali iniziano subito dopo la mezzanotte di domenica mattina.
- I backup mensili iniziano appena dopo la mezzanotte del primo giorno di ogni mese.

• I backup annuali iniziano appena dopo la mezzanotte del primo giorno dell'anno.

L'ora di inizio si basa sul fuso orario impostato su ciascun sistema ONTAP di origine. Non è possibile pianificare le operazioni di backup a un orario specificato dall'utente dall'interfaccia utente. Per ulteriori informazioni, contattare il tecnico di sistema.

## **Le copie di backup sono associate al tuo account NetApp**

Le copie di backup sono associate a ["Account NetApp"](https://docs.netapp.com/us-en/bluexp-setup-admin/concept-netapp-accounts.html) In cui si trova il connettore BlueXP.

Se si dispone di più connettori nello stesso account NetApp, ciascun connettore visualizza lo stesso elenco di backup. Che include i backup associati a Cloud Volumes ONTAP e alle istanze di ONTAP on-premise di altri connettori.

## <span id="page-4-0"></span>**Impostare le licenze per il backup e ripristino BlueXP**

Puoi concedere in licenza il backup e il ripristino BlueXP acquistando un abbonamento al mercato annuale o pay-as-you-go (PAYGO) dal tuo cloud provider oppure acquistando una licenza Bring-Your-Own (BYOL) da NetApp. È necessaria una licenza valida per attivare il backup e ripristino BlueXP in un ambiente di lavoro, per creare backup dei dati di produzione e per ripristinare i dati di backup in un sistema di produzione.

Alcune note prima di leggere ulteriori informazioni:

- Se hai già sottoscritto l'abbonamento pay-as-you-go (PAYGO) nel mercato del tuo cloud provider per un sistema Cloud Volumes ONTAP, sarai automaticamente iscritto anche al backup e ripristino BlueXP. Non dovrai più iscriverti.
- La licenza BYOL (Bring-Your-Own-License) di backup e ripristino BlueXP è una licenza mobile che è possibile utilizzare in tutti i sistemi associati all'account BlueXP. Quindi, se si dispone di una capacità di backup sufficiente da una licenza BYOL esistente, non sarà necessario acquistare un'altra licenza BYOL.
- Se si utilizza una licenza BYOL, si consiglia di sottoscrivere anche un abbonamento PAYGO. Se si esegue il backup di un numero di dati superiore a quello consentito dalla licenza BYOL, o se la durata della licenza scade, il backup prosegue con l'abbonamento pay-as-you-go, senza interruzioni del servizio.
- Quando si esegue il backup dei dati ONTAP on-premise su StorageGRID, è necessaria una licenza BYOL, ma lo spazio di storage del cloud provider non costa.

["Scopri di più sui costi legati all'utilizzo del backup e ripristino BlueXP."](https://docs.netapp.com/it-it/bluexp-backup-recovery/concept-ontap-backup-to-cloud.html#cost)

## **30 giorni di prova gratuita**

Se ti iscrivi a un abbonamento pay-as-you-go nel marketplace del tuo cloud provider, è disponibile una prova gratuita di 30 giorni di backup e recovery BlueXP. La versione di prova gratuita inizia dal momento in cui ti iscrivi al marketplace listing. Nota: Se paghi per l'iscrizione al marketplace durante l'implementazione di un sistema Cloud Volumes ONTAP e poi avvia la prova gratuita di backup e recovery di BlueXP 10 giorni dopo, avrai 20 giorni rimanenti per utilizzare la prova gratuita.

Al termine della prova gratuita, potrai passare automaticamente all'abbonamento PAYGO senza interruzioni. Se decidi di non continuare a utilizzare il backup e il ripristino BlueXP, basta ["Annullare la registrazione del](https://docs.netapp.com/it-it/bluexp-backup-recovery/task-manage-backups-ontap.html#unregistering-bluexp-backup-and-recovery-for-a-working-environment) [backup e ripristino BlueXP dall'ambiente di lavoro"](https://docs.netapp.com/it-it/bluexp-backup-recovery/task-manage-backups-ontap.html#unregistering-bluexp-backup-and-recovery-for-a-working-environment) prima della fine della prova, non ti verrà addebitato alcun costo.

## **Utilizza un abbonamento A PAYGO per il backup e ripristino BlueXP**

Per il pay-as-you-go, pagherai il tuo cloud provider per i costi dello storage a oggetti e per le licenze di backup NetApp su base oraria in un singolo abbonamento. È necessario iscriversi anche se si dispone di una versione di prova gratuita o se si porta la propria licenza (BYOL):

- L'iscrizione garantisce che il servizio non subisca interruzioni al termine della prova gratuita. Al termine della prova, ti verrà addebitato ogni ora in base alla quantità di dati di cui hai effettuato il backup.
- Se effettui il backup di più dati di quanto consentito dalla licenza BYOL, le operazioni di backup e ripristino dei dati proseguiranno con l'abbonamento pay-as-you-go. Ad esempio, se si dispone di una licenza 10 TIB BYOL, tutta la capacità oltre la 10 TIB viene addebitata tramite l'abbonamento PAYGO.

Non ti verrà addebitato alcun costo dal tuo abbonamento pay-as-you-go durante la prova gratuita o se non hai superato la licenza BYOL.

Esistono alcuni piani PAYGO per il backup e il ripristino BlueXP:

- Un pacchetto di "backup cloud" che consente di eseguire il backup dei dati Cloud Volumes ONTAP e dei dati ONTAP on-premise.
- Un pacchetto "CVO Professional" che consente di unire backup e ripristino di Cloud Volumes ONTAP e BlueXP. Sono inclusi backup illimitati per il sistema Cloud Volumes ONTAP che utilizza la licenza (la capacità di backup non viene conteggiata rispetto alla capacità concessa in licenza). Questa opzione non consente di eseguire il backup dei dati ONTAP on-premise.

Questa opzione richiede anche un abbonamento PAYGO di backup e recovery, ma non verranno addebitati costi per i sistemi Cloud Volumes ONTAP idonei.

• Un pacchetto "CVO Edge cache" ha le stesse funzionalità del pacchetto "CVO Professional", ma include anche il supporto per ["Caching edge BlueXP"](https://docs.netapp.com/us-en/bluexp-edge-caching/concept-gfc.html) servizio. Hai diritto a implementare un sistema edge caching BlueXP per ogni 3 TIB di capacità fornita sul sistema Cloud Volumes ONTAP. Questa opzione è disponibile nei mercati Azure e Google e non consente di eseguire il backup dei dati ONTAP on-premise.

#### ["Scopri di più su questi pacchetti di licenza basati sulla capacità"](https://docs.netapp.com/us-en/bluexp-cloud-volumes-ontap/concept-licensing.html#capacity-based-licensing).

Utilizza questi link per iscriverti al backup e ripristino BlueXP dal tuo mercato di cloud provider:

- AWS: ["Per informazioni sui prezzi, consulta l'offerta BlueXP Marketplace".](https://aws.amazon.com/marketplace/pp/prodview-oorxakq6lq7m4)
- Azure: ["Per informazioni sui prezzi, consulta l'offerta BlueXP Marketplace".](https://azuremarketplace.microsoft.com/en-us/marketplace/apps/netapp.cloud-manager?tab=Overview)
- Google Cloud: ["Per informazioni sui prezzi, consulta l'offerta BlueXP Marketplace".](https://console.cloud.google.com/marketplace/details/netapp-cloudmanager/cloud-manager?supportedpurview=project)

## **Utilizzare un contratto annuale**

Pagare il backup e il ripristino BlueXP ogni anno acquistando un contratto annuale. Sono disponibili in termini di 1, 2 o 3 anni.

Se si dispone di un contratto annuale da un marketplace, tutti i consumi di backup e recovery di BlueXP vengono addebitati a fronte di tale contratto. Non puoi combinare un contratto di mercato annuale con un BYOL.

Quando si utilizza AWS, sono disponibili due contratti annuali da ["Pagina AWS Marketplace"](https://aws.amazon.com/marketplace/pp/prodview-q7dg6zwszplri) Per i sistemi Cloud Volumes ONTAP e ONTAP on-premise:

• Un piano di "backup sul cloud" che consente di eseguire il backup dei dati Cloud Volumes ONTAP e dei

dati ONTAP on-premise.

Se si desidera utilizzare questa opzione, impostare l'abbonamento dalla pagina Marketplace, quindi ["Associare l'abbonamento alle credenziali AWS".](https://docs.netapp.com/us-en/bluexp-setup-admin/task-adding-aws-accounts.html#associate-an-aws-subscription) È inoltre necessario pagare i sistemi Cloud Volumes ONTAP utilizzando questo abbonamento annuale, in quanto è possibile assegnare un solo abbonamento attivo alle credenziali AWS in BlueXP.

• Un piano "CVO Professional" che consente di unire backup e ripristino di Cloud Volumes ONTAP e BlueXP. Sono inclusi backup illimitati per il sistema Cloud Volumes ONTAP che utilizza la licenza (la capacità di backup non viene conteggiata rispetto alla capacità concessa in licenza). Questa opzione non consente di eseguire il backup dei dati ONTAP on-premise.

Vedere ["Argomento relativo alle licenze Cloud Volumes ONTAP"](https://docs.netapp.com/us-en/bluexp-cloud-volumes-ontap/concept-licensing.html) per ulteriori informazioni su questa opzione di licenza.

Se si desidera utilizzare questa opzione, è possibile impostare il contratto annuale quando si crea un ambiente di lavoro Cloud Volumes ONTAP e BlueXP richiede di iscriversi al marketplace AWS.

Quando si utilizza Azure, sono disponibili due contratti annuali da ["Pagina del marketplace di Azure"](https://azuremarketplace.microsoft.com/en-us/marketplace/apps/netapp.netapp-bluexp) Per i sistemi Cloud Volumes ONTAP e ONTAP on-premise:

• Un piano di "backup sul cloud" che consente di eseguire il backup dei dati Cloud Volumes ONTAP e dei dati ONTAP on-premise.

Se si desidera utilizzare questa opzione, impostare l'abbonamento dalla pagina Marketplace, quindi ["Associare l'iscrizione alle credenziali Azure"](https://docs.netapp.com/us-en/bluexp-setup-admin/task-adding-azure-accounts.html#subscribe). Nota: Dovrai anche pagare per i tuoi sistemi Cloud Volumes ONTAP utilizzando questo abbonamento di contratto annuale, poiché puoi assegnare solo un abbonamento attivo alle tue credenziali Azure in BlueXP.

• Un piano "CVO Professional" che consente di unire backup e ripristino di Cloud Volumes ONTAP e BlueXP. Sono inclusi backup illimitati per il sistema Cloud Volumes ONTAP che utilizza la licenza (la capacità di backup non viene conteggiata rispetto alla capacità concessa in licenza). Questa opzione non consente di eseguire il backup dei dati ONTAP on-premise.

Vedere ["Argomento relativo alle licenze Cloud Volumes ONTAP"](https://docs.netapp.com/us-en/bluexp-cloud-volumes-ontap/concept-licensing.html) per ulteriori informazioni su questa opzione di licenza.

Se vuoi utilizzare questa opzione, puoi impostare un contratto annuale quando crei un ambiente di lavoro Cloud Volumes ONTAP e BlueXP ti richiede di iscriverti ad Azure Marketplace.

Quando si utilizza GCP, contattare il rappresentante commerciale NetApp per acquistare un contratto annuale. Il contratto è disponibile come offerta privata in Google Cloud Marketplace.

Una volta che NetApp condivide l'offerta privata con te, puoi selezionare il piano annuale quando ti iscrivi da Google Cloud Marketplace durante l'attivazione del backup e ripristino BlueXP.

## **Utilizzare una licenza BYOL di backup e ripristino BlueXP**

Le licenze Bring-Your-Own di NetApp offrono termini di 1, 2 o 3 anni. Si paga solo per i dati protetti, calcolati in base alla capacità logica utilizzata (*prima* eventuali efficienze) dei volumi ONTAP di origine di cui viene eseguito il backup. Questa capacità è nota anche come terabyte front-end (FETB).

La licenza di backup e ripristino BYOL BlueXP è una licenza mobile in cui la capacità totale è condivisa tra tutti i sistemi associati all'account BlueXP. Per i sistemi ONTAP, è possibile ottenere una stima approssimativa della capacità necessaria eseguendo il comando CLI volume show -fields logical-used-by-afs per i volumi di cui si intende eseguire il backup.

Se non si dispone di una licenza BYOL di backup e ripristino BlueXP, fare clic sull'icona della chat nell'angolo inferiore destro di BlueXP per acquistarne una.

Se si dispone di una licenza basata su nodo non assegnata per Cloud Volumes ONTAP che non si intende utilizzare, è possibile convertirla in una licenza di backup e ripristino BlueXP con la stessa equivalenza in dollari e la stessa data di scadenza. ["Fai clic qui per ulteriori informazioni"](https://docs.netapp.com/us-en/bluexp-cloud-volumes-ontap/task-manage-node-licenses.html#exchange-unassigned-node-based-licenses).

Il portafoglio digitale BlueXP consente di gestire le licenze BYOL. È possibile aggiungere nuove licenze, aggiornare le licenze esistenti e visualizzare lo stato della licenza dal portafoglio digitale BlueXP.

## <span id="page-7-0"></span>**Ottenere il file di licenza per il backup e ripristino BlueXP**

Dopo aver acquistato la licenza di backup e recovery BlueXP (backup cloud), attiva la licenza in BlueXP inserendo il numero di serie di backup e recovery di BlueXP e l'account NSS (NetApp Support Site), oppure caricando il file di licenza NetApp (NLF). Se si prevede di utilizzare questo metodo, la procedura riportata di seguito mostra come ottenere il file di licenza NLF.

Se esegui backup e recovery di BlueXP in un sito on-premise che non dispone di accesso a Internet, significa che hai implementato il connettore BlueXP in ["modalità privata"](https://docs.netapp.com/us-en/bluexp-setup-admin/concept-modes.html#private-mode), è necessario ottenere il file di licenza da un sistema connesso a internet. L'attivazione della licenza tramite il numero di serie e l'account del sito di supporto NetApp non è disponibile per le installazioni in modalità privata.

## **Prima di iniziare**

Prima di iniziare, è necessario disporre delle seguenti informazioni:

• Numero di serie di backup e recovery di BlueXP

Individua questo numero nell'ordine di vendita o contatta l'account team per ottenere queste informazioni.

• ID account BlueXP

Puoi trovare il tuo ID account BlueXP selezionando l'elenco a discesa **account** nella parte superiore di BlueXP, quindi facendo clic su **Gestisci account** accanto all'account. L'ID account si trova nella scheda Panoramica. Per il sito in modalità privata senza accesso a Internet, utilizzare **account-DARKSITE1**.

#### **Fasi**

- 1. Accedere a ["Sito di supporto NetApp"](https://mysupport.netapp.com) E fare clic su **sistemi > licenze software**.
- 2. Inserire il numero di serie della licenza di backup e ripristino BlueXP.

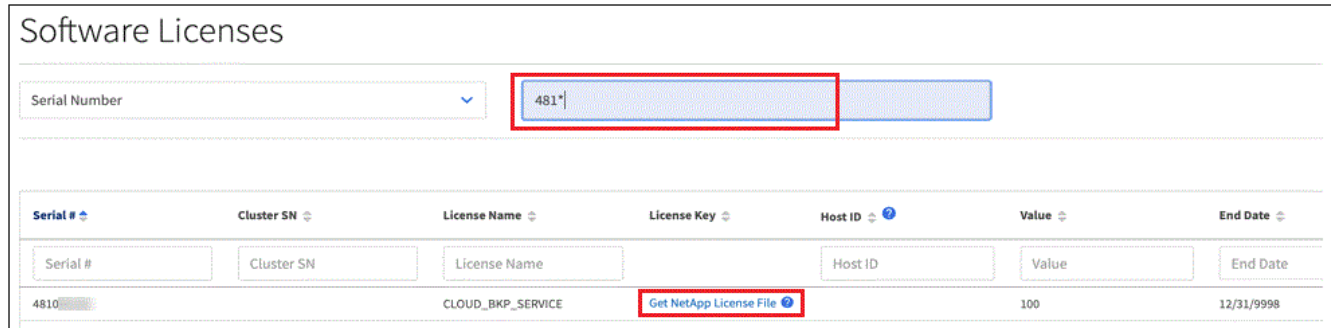

3. Nella colonna **chiave di licenza**, fare clic su **Ottieni file di licenza NetApp**.

4. Inserire l'ID account BlueXP (chiamato ID tenant sul sito di supporto) e fare clic su **Submit** (Invia) per scaricare il file di licenza.

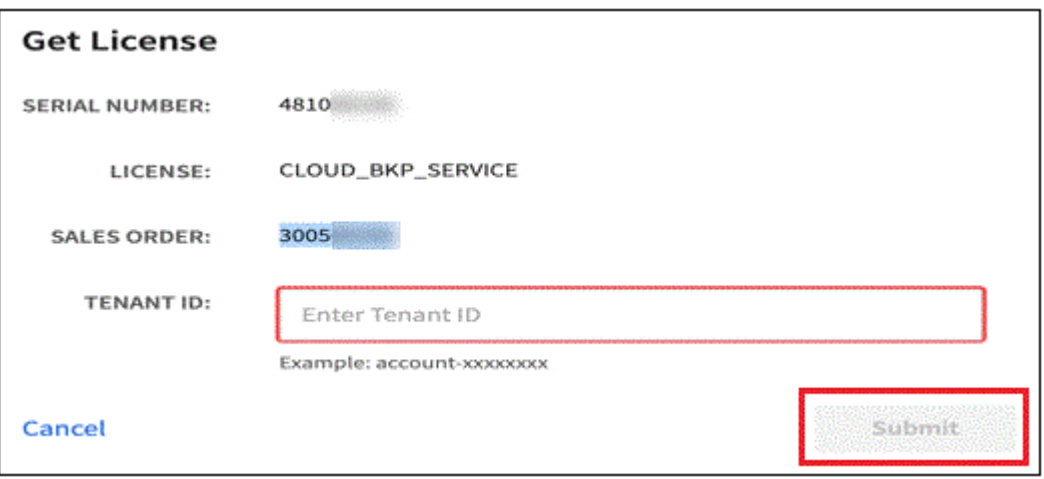

## **Aggiungere al proprio account le licenze BYOL di backup e ripristino BlueXP**

Dopo aver acquistato una licenza di backup e ripristino BlueXP per il tuo account NetApp, devi aggiungere la licenza a BlueXP.

#### **Fasi**

- 1. Dal menu BlueXP, fare clic su **Governance > Digital wallet**, quindi selezionare la scheda **licenze servizi dati**.
- 2. Fare clic su **Aggiungi licenza**.
- 3. Nella finestra di dialogo *Add License*, inserire le informazioni sulla licenza e fare clic su **Add License**:
	- Se si dispone del numero di serie della licenza di backup e si conosce l'account NSS, selezionare l'opzione **inserire il numero di serie** e immettere le informazioni desiderate.

Se il tuo account NetApp Support Site non è disponibile nell'elenco a discesa, ["Aggiungere l'account](https://docs.netapp.com/us-en/bluexp-setup-admin/task-adding-nss-accounts.html) [NSS a BlueXP"](https://docs.netapp.com/us-en/bluexp-setup-admin/task-adding-nss-accounts.html).

◦ Se si dispone del file di licenza di backup (richiesto se installato in un sito buio), selezionare l'opzione **Upload License file** (carica file di licenza) e seguire le istruzioni per allegare il file.

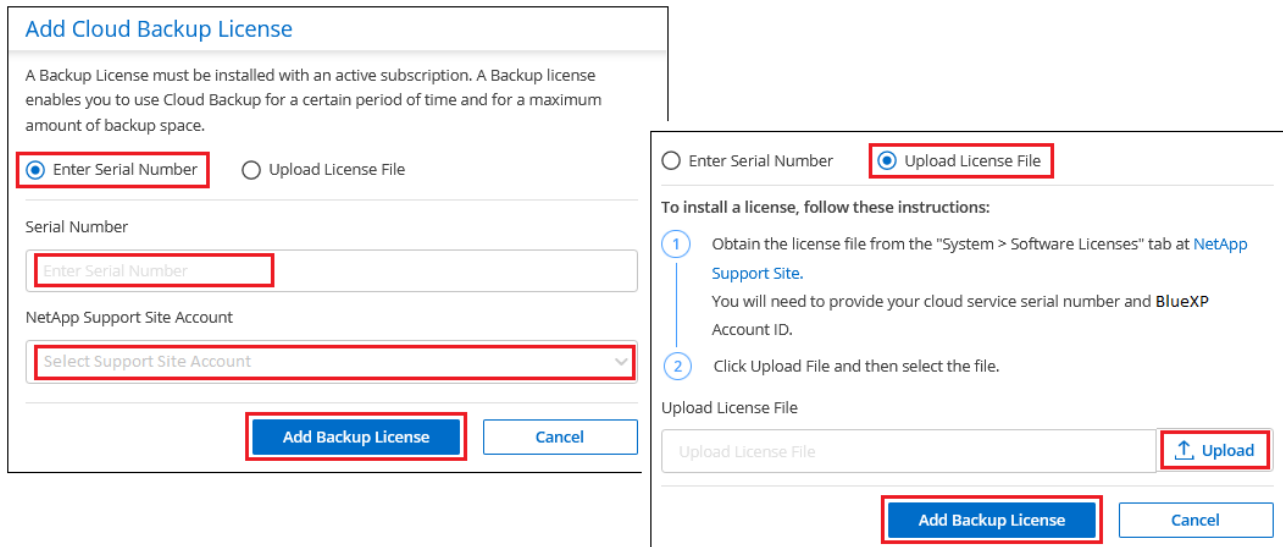

## **Risultato**

BlueXP aggiunge la licenza in modo che il backup e ripristino BlueXP sia attivo.

## **Aggiornare una licenza BYOL di backup e ripristino BlueXP**

Se la durata della licenza è prossima alla data di scadenza, o se la capacità concessa in licenza sta raggiungendo il limite, l'utente verrà avvisato nell'interfaccia utente di backup. Questo stato viene visualizzato anche nella pagina del portafoglio digitale BlueXP e in ["Notifiche"](https://docs.netapp.com/us-en/bluexp-setup-admin/task-monitor-cm-operations.html#monitoring-operations-status-using-the-notification-center).

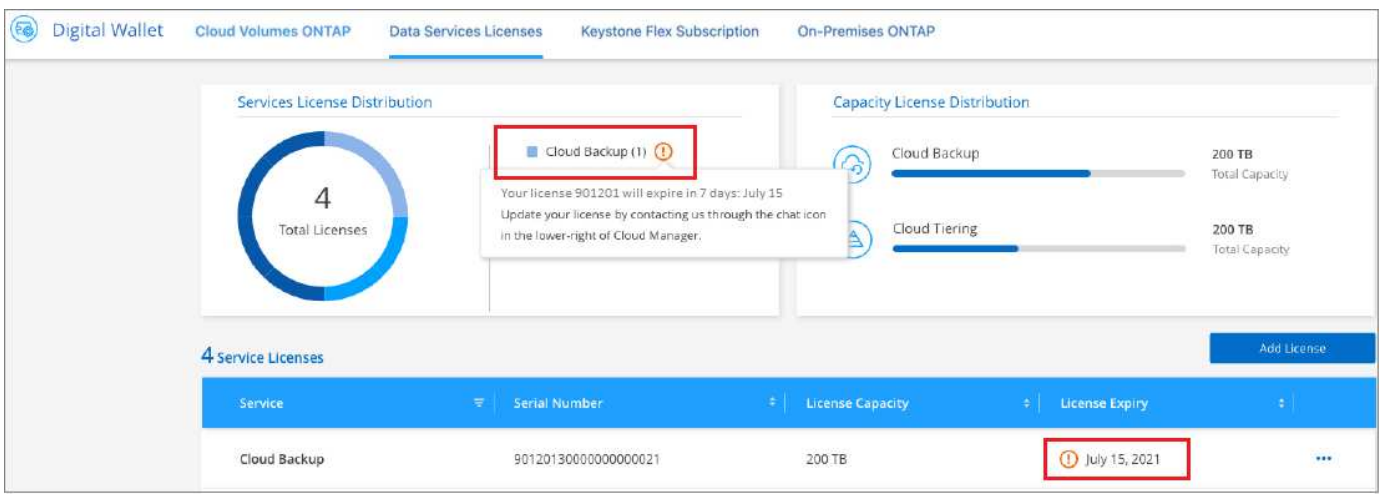

È possibile aggiornare la licenza di backup e ripristino BlueXP prima della scadenza, in modo da non interrompere la capacità di backup e ripristino dei dati.

#### **Fasi**

1. Fare clic sull'icona della chat in basso a destra in BlueXP oppure contattare il supporto per richiedere un'estensione del termine o una capacità aggiuntiva alla licenza di backup e ripristino BlueXP per il numero di serie specifico.

Dopo aver pagato la licenza e averla registrata nel NetApp Support Site, BlueXP aggiorna automaticamente la licenza nel portafoglio digitale BlueXP e la pagina licenze servizi dati rifletterà la modifica tra 5 e 10 minuti.

- 2. Se BlueXP non riesce ad aggiornare automaticamente la licenza (ad esempio, se installata in un sito buio), sarà necessario caricare manualmente il file di licenza.
	- a. È possibile [Ottenere il file di licenza dal NetApp Support Site.](#page-7-0)
	- b. Nella scheda *licenze servizi dati* della pagina del portafoglio digitale BlueXP, fare clic su ... Per il numero di serie del servizio che si sta aggiornando, fare clic su **Aggiorna licenza**.

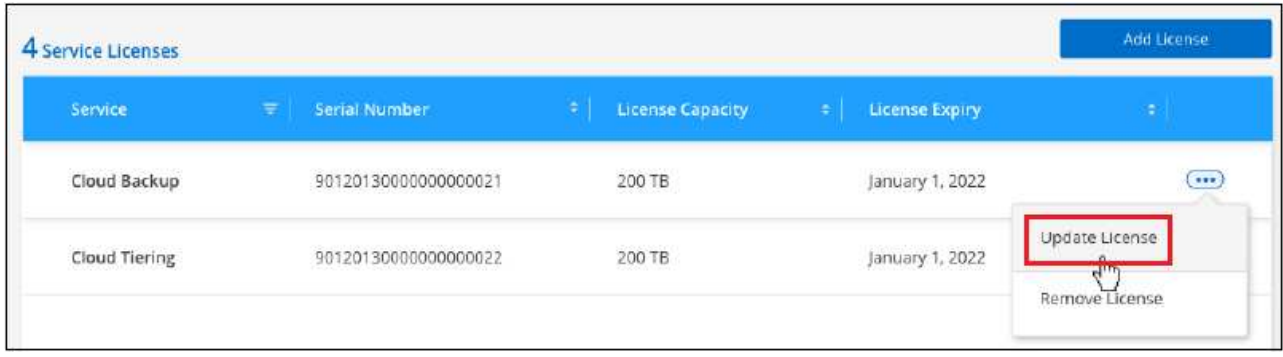

c. Nella pagina *Update License*, caricare il file di licenza e fare clic su **Update License** (Aggiorna licenza).

## **Risultato**

BlueXP aggiorna la licenza in modo che il backup e il ripristino di BlueXP continuino ad essere attivi.

## **Considerazioni sulla licenza BYOL**

Quando si utilizza una licenza BYOL di backup e ripristino BlueXP, nell'interfaccia utente di BlueXP viene visualizzato un avviso quando la dimensione di tutti i dati di cui si esegue il backup è prossima al limite di capacità o alla data di scadenza della licenza. Riceverai questi avvisi:

- Quando i backup hanno raggiunto il 80% della capacità concessa in licenza, e ancora una volta quando hai raggiunto il limite
- 30 giorni prima della scadenza di una licenza e di nuovo alla scadenza della stessa

Utilizzare l'icona chat in basso a destra dell'interfaccia BlueXP per rinnovare la licenza quando vengono visualizzati questi avvisi.

Due cose possono accadere alla scadenza della licenza BYOL:

- Se l'account che stai utilizzando ha un account Marketplace PAYGO, il servizio di backup continua a funzionare, ma si passa a un modello di licenza PAYGO. La capacità utilizzata dai backup viene addebitata.
- Se l'account in uso non dispone di un account Marketplace, il servizio di backup continua a essere in esecuzione, ma verranno visualizzati gli avvisi.

Una volta rinnovato l'abbonamento BYOL, BlueXP aggiorna automaticamente la licenza. Se BlueXP non riesce ad accedere al file di licenza tramite una connessione Internet sicura (ad esempio, se installato in un sito buio), è possibile ottenere il file da soli e caricarlo manualmente su BlueXP. Per istruzioni, vedere ["Come](#page-4-0) [aggiornare una licenza di backup e ripristino BlueXP"](#page-4-0).

I sistemi trasferiti a UNA licenza PAYGO vengono restituiti automaticamente alla licenza BYOL. E i sistemi che erano in esecuzione senza una licenza non vedranno più gli avvisi.

## **Informazioni sul copyright**

Copyright © 2024 NetApp, Inc. Tutti i diritti riservati. Stampato negli Stati Uniti d'America. Nessuna porzione di questo documento soggetta a copyright può essere riprodotta in qualsiasi formato o mezzo (grafico, elettronico o meccanico, inclusi fotocopie, registrazione, nastri o storage in un sistema elettronico) senza previo consenso scritto da parte del detentore del copyright.

Il software derivato dal materiale sottoposto a copyright di NetApp è soggetto alla seguente licenza e dichiarazione di non responsabilità:

IL PRESENTE SOFTWARE VIENE FORNITO DA NETAPP "COSÌ COM'È" E SENZA QUALSIVOGLIA TIPO DI GARANZIA IMPLICITA O ESPRESSA FRA CUI, A TITOLO ESEMPLIFICATIVO E NON ESAUSTIVO, GARANZIE IMPLICITE DI COMMERCIABILITÀ E IDONEITÀ PER UNO SCOPO SPECIFICO, CHE VENGONO DECLINATE DAL PRESENTE DOCUMENTO. NETAPP NON VERRÀ CONSIDERATA RESPONSABILE IN ALCUN CASO PER QUALSIVOGLIA DANNO DIRETTO, INDIRETTO, ACCIDENTALE, SPECIALE, ESEMPLARE E CONSEQUENZIALE (COMPRESI, A TITOLO ESEMPLIFICATIVO E NON ESAUSTIVO, PROCUREMENT O SOSTITUZIONE DI MERCI O SERVIZI, IMPOSSIBILITÀ DI UTILIZZO O PERDITA DI DATI O PROFITTI OPPURE INTERRUZIONE DELL'ATTIVITÀ AZIENDALE) CAUSATO IN QUALSIVOGLIA MODO O IN RELAZIONE A QUALUNQUE TEORIA DI RESPONSABILITÀ, SIA ESSA CONTRATTUALE, RIGOROSA O DOVUTA A INSOLVENZA (COMPRESA LA NEGLIGENZA O ALTRO) INSORTA IN QUALSIASI MODO ATTRAVERSO L'UTILIZZO DEL PRESENTE SOFTWARE ANCHE IN PRESENZA DI UN PREAVVISO CIRCA L'EVENTUALITÀ DI QUESTO TIPO DI DANNI.

NetApp si riserva il diritto di modificare in qualsiasi momento qualunque prodotto descritto nel presente documento senza fornire alcun preavviso. NetApp non si assume alcuna responsabilità circa l'utilizzo dei prodotti o materiali descritti nel presente documento, con l'eccezione di quanto concordato espressamente e per iscritto da NetApp. L'utilizzo o l'acquisto del presente prodotto non comporta il rilascio di una licenza nell'ambito di un qualche diritto di brevetto, marchio commerciale o altro diritto di proprietà intellettuale di NetApp.

Il prodotto descritto in questa guida può essere protetto da uno o più brevetti degli Stati Uniti, esteri o in attesa di approvazione.

LEGENDA PER I DIRITTI SOTTOPOSTI A LIMITAZIONE: l'utilizzo, la duplicazione o la divulgazione da parte degli enti governativi sono soggetti alle limitazioni indicate nel sottoparagrafo (b)(3) della clausola Rights in Technical Data and Computer Software del DFARS 252.227-7013 (FEB 2014) e FAR 52.227-19 (DIC 2007).

I dati contenuti nel presente documento riguardano un articolo commerciale (secondo la definizione data in FAR 2.101) e sono di proprietà di NetApp, Inc. Tutti i dati tecnici e il software NetApp forniti secondo i termini del presente Contratto sono articoli aventi natura commerciale, sviluppati con finanziamenti esclusivamente privati. Il governo statunitense ha una licenza irrevocabile limitata, non esclusiva, non trasferibile, non cedibile, mondiale, per l'utilizzo dei Dati esclusivamente in connessione con e a supporto di un contratto governativo statunitense in base al quale i Dati sono distribuiti. Con la sola esclusione di quanto indicato nel presente documento, i Dati non possono essere utilizzati, divulgati, riprodotti, modificati, visualizzati o mostrati senza la previa approvazione scritta di NetApp, Inc. I diritti di licenza del governo degli Stati Uniti per il Dipartimento della Difesa sono limitati ai diritti identificati nella clausola DFARS 252.227-7015(b) (FEB 2014).

## **Informazioni sul marchio commerciale**

NETAPP, il logo NETAPP e i marchi elencati alla pagina<http://www.netapp.com/TM> sono marchi di NetApp, Inc. Gli altri nomi di aziende e prodotti potrebbero essere marchi dei rispettivi proprietari.